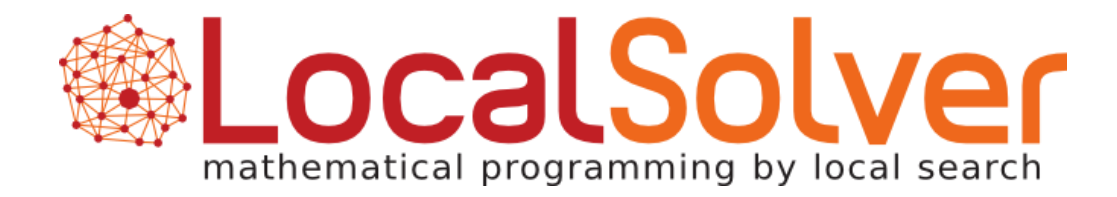

# How LocalSolver qualified with a 100-lines model?

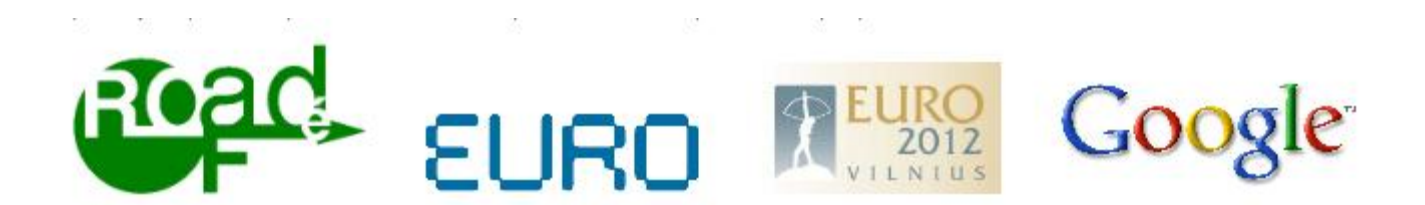

Thierry Benoist Julien Darlay Bertrand Estellon Frédéric Gardi Romain Megel Karim Nouioua

# LocalSolver

## LocalSolver in a nutshell

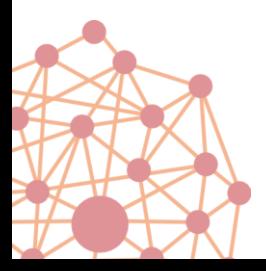

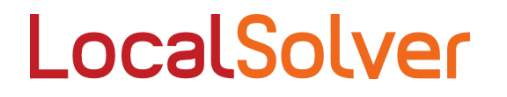

# What is LocalSolver?

## The first math programming solver based on local search

- Pure model-and-run approach : no extra code to write
- Solve highly nonlinear 0-1 models
- Scale up to 10 million decision variables

→ Solve problems intractable with IP/CP/SAT solvers

#### Portable software

- Fully portable: Windows, Linux, Mac OS (x86, x64)
- Light object-oriented APIs: a few classes only
- Lightweight APIs available for C++, Java, .Net

Comes with an innovative modeling language for fast prototyping

LocalSolver

# Why local search, why LocalSolver?

#### Weaknesses of tree search

- Not suited to reach quickly good "integer feasible solutions"
- Designed to prove optimality
- Exponential time: not scalable (the best IP solvers still fail to find feasible solutions for real-life instances with 10,000 binaries)
- An incomplete tree search is not more optimal than a local search

#### Practitioners need :

- A solver which provides high-quality solutions in seconds
- A scalable solver which tackle problems with millions of variables
- A solver which proves optimality of infeasibility when possible

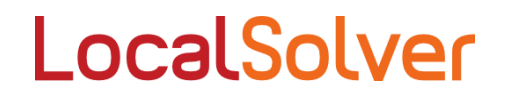

# How it works?

## 3 main layers :

#### LS solver must work as a LS practitioner works

- **1. Incremental algorithm, sublinear evaluation** exploit the invariants induced by the mathematical operators  $\rightarrow$  thousands of solutions explored each second
- **2. Structured moves that maintain feasibility** moves performed on the hypergraph of decisions and constraints (ejection chains, cycles, ...)
- **3. Heuristic and search strategy**

heuristic based on simulated annealing to get out of local optima multithreading to ensure faster convergence and robustness

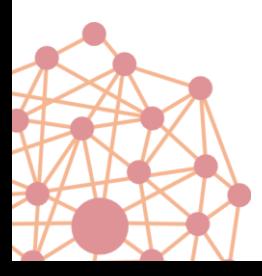

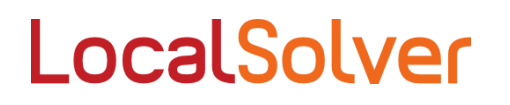

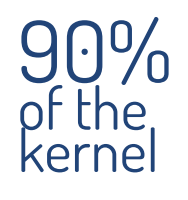

# The EURO/Roadef Challenge

## LocalSolver modeling

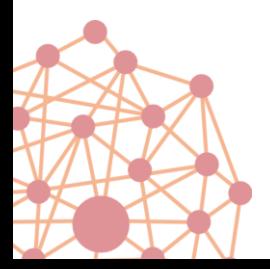

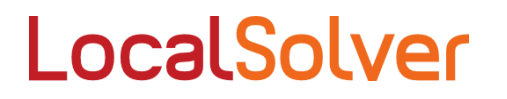

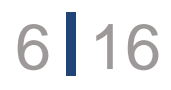

#### Each step corresponds to a specific function in the modeler

- **1. Read the input data** open file, read the initial assignment, read resources, groups, …
- **2. Write the model** Declare boolean variables, constraints, objectives, …
- **3. Parameterize the resolution** Set time or iteration limit, load an initial solution.

## 100-lines , 1 day of work

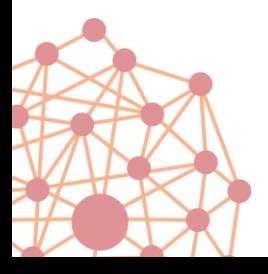

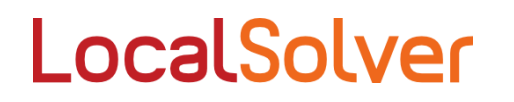

# How to model with LocalSolver ?

- **1. Declare the decision variables** A decision is a variable you can't compute from other variables
- **2. Declare the constraints of your problem**
- **3. Declare the objectives**

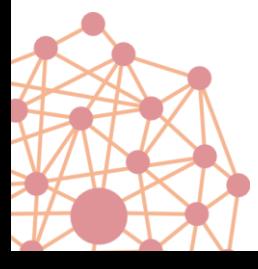

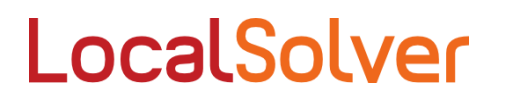

# Decisions and basic constraints

#### Assignment of processes to machines

These decisions completely determine the solution

#### // 0-1 decisions

 $x[0..n$ bProcesses-1][0..nbMachines-1] <-  $bool()$ ;

 $x_{\text{pm}} = 1 \Leftrightarrow$  process *p* on machine *m* 

Binary decision variables

#### Compact loop syntax

### Each pocess must be assigned to a single machine

```
for [p in 0..nbProcesses-1]
 constraint sum [m \text{ in } 0..n \text{ b} \text{ Machines}-1](x[p][m]) == 1;Sum of nbMachines terms
Capacity constraintsfor [m in 0..nbMachines-1][r in 0..nbResources-1] {
\text{eu}[m][r] \leq -\text{sum}[p] in 0..nbProcesses-1](require[p][r] * x[p][m]);
                                                                          Integer intermediate
 constraint u[m][r] \leq capacity[m][r];
                                                                                variables
}
                                       LocalSolver
                                                                                                  9 16
```
# Other constraints

## Conflict constraints

#### processes of the same service must run on distinct machines

```
for [s in 0..nbServices-1][m in 0..nbMachines-1]
 constraint sum[p in processByService[s]](x[p][m]) \leq 1;
```
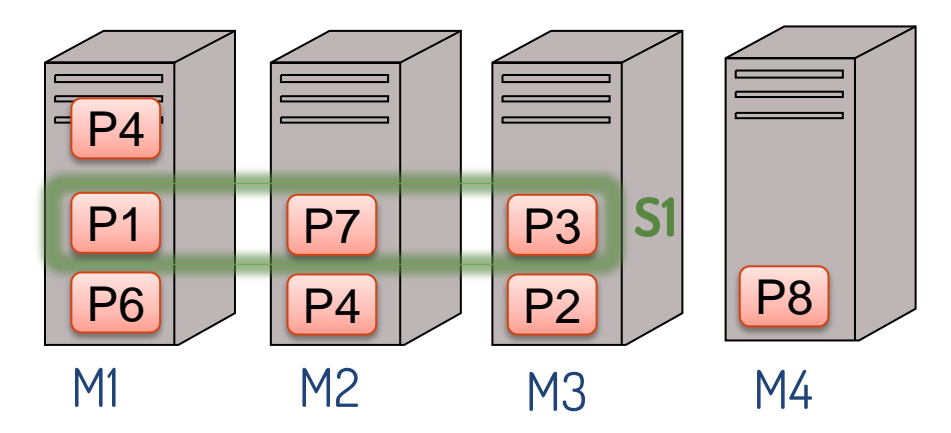

#### Spread constraints

#### processes of the same service must spread on a set of locations

```
for [s in 0..nbServices-1] {
  coveredLocations[s] <- sum[l in 0..maxLocation](
            or[p in processByService[s]][m in machineByLocation[l]](x[p][m]));
 constraint coveredLocations [s] > =spread[s];
}
```
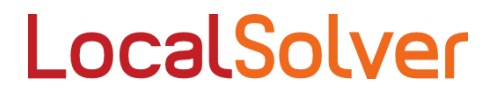

# **Objectives**

#### Objective : Load cost

```
loadCost[r in 0..n bResources-1] < -sum[m in 0..n b Machines-1](max(u[m][r] - safety[m][r], 0));totalLoadCost <- sum[r in 0..nbResources-1](rweight[r] * loadCost[r]);
```
#### Objective : Balance cost

```
a[m in 0..nbMachines-1][r in 0..nbResources-1] \langle - capacity[m][r] - u[m][r];
for [b in 0..nbBalances-1] { 
 r1 = resource l[b];
 r2 = resource2[b];
 tq = target[b];
 balanceCost[b] \langle -\text{sum}[m \text{ in } 0..\text{nb} \text{Machines}-1](\text{max}(tg * a[m][r1] - a[m][r2], 0))\rangle}
```
totalBalanceCost  $\langle -\frac{sum[b \ln 0.nbb0]}{minB} \rangle$  = 1](bweight[b] \* balanceCost[b]);

#### Objective : Process move cost

processMoveCost  $\langle -\frac{sum[p \in 0..n]}{prod[p \in 0..p]} \rangle$  (pcost[p] \* not(x[p][initialMachine[p]]));

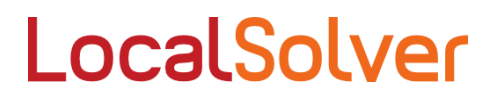

# **Objectives**

#### Objective : Service move cost

```
for [s in 0..nbServices-1] 
 nbMoved[s] \langle -\frac{sum[p in 0..nbp]}{2} : service[p] == s](!x[p][initialMachine[p]]);
serviceMoveCost \langle - \text{max}[s \text{ in } 0 \ldots \text{n} \text{S} \text{ is } -1](nbMoved[s]);
```
#### Objective : Machine move cost

```
for [p in 0..nbProcesses-1] {
 m0 = initialMachine[p];
 machineMoveCost[p] \langle -\sin[m \text{ in } 0 \ldots \text{nbMachines} - 1 : m := m0](mcost[m0][m] * x[p][m]);
} 
totalMachineMoveCost \langle -\text{sum}[p \text{ in } 0 \ldots \text{hProcesses}-1](\text{machineMoveCost}[p]) \rangle
```
### Total cost

```
obj <- totalLoadCost
```
- + totalBalanceCost
- + wpmc \* processMoveCost
- + wsmc \* serviceMoveCost
- + wmmc \* totalMachineMoveCost;

minimize obj;

## LocalSolver

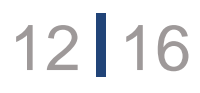

# Qualification results

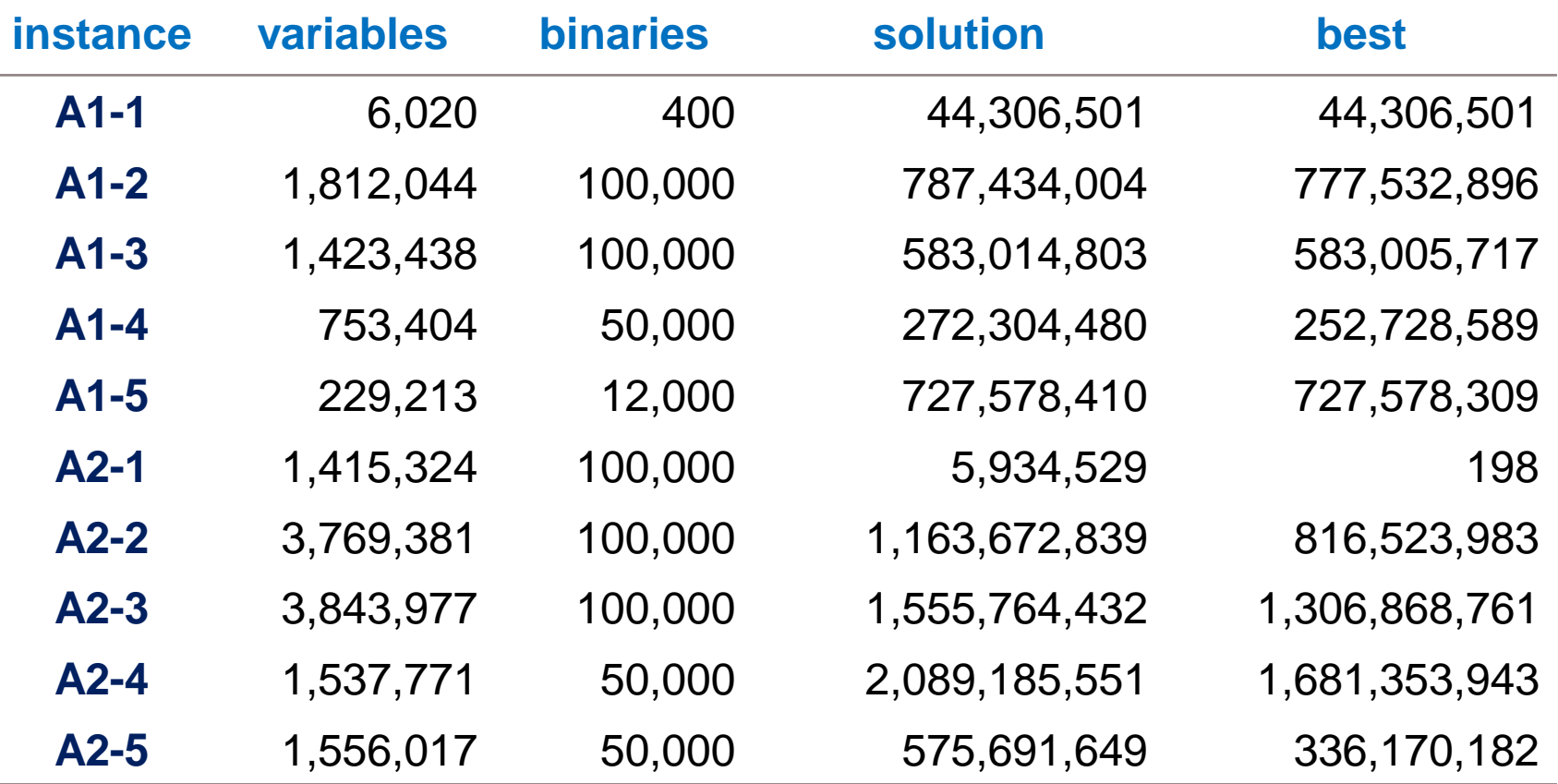

100-lines model, 1 day of work, 11 million solutions explored in 5 min LocalSolver qualified (25/80)

# The EURO/Roadef Challenge

### For the B instances ?

#### Boolean model has its limits

- With 4GB of RAM, LocalSolver tackles B1, B2 & B3 instances
- For other instances, a machine with 40GB of RAM is required

## Solution : decompose the model

- Take a subset of machines (20.000 decisions)
- Optimize with LocalSolver on this subset for 1 second
- Repeat the operation 300 times

Same model, one more day of work 15 million solutions explored in 5 min

# Final stage results

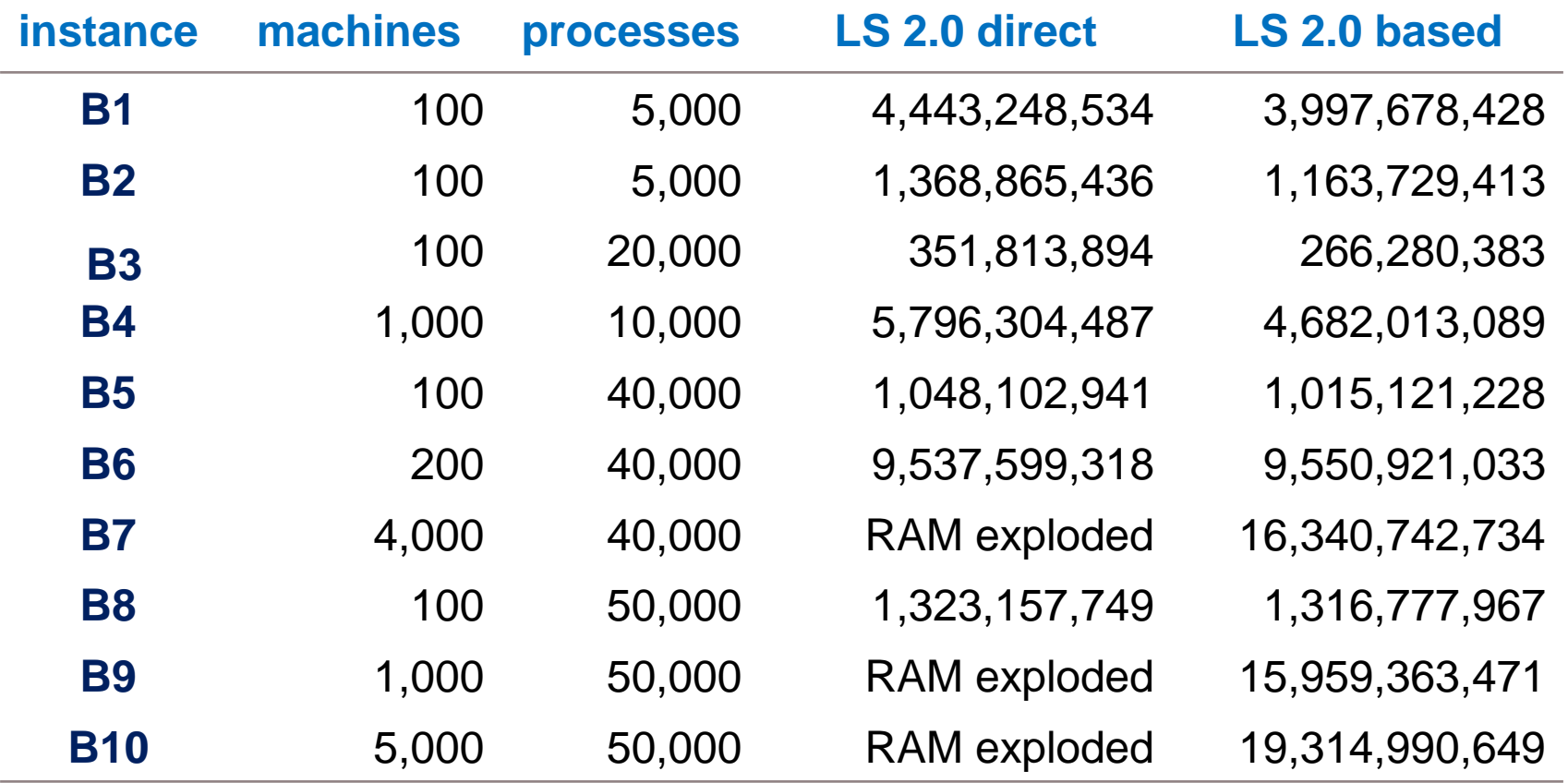

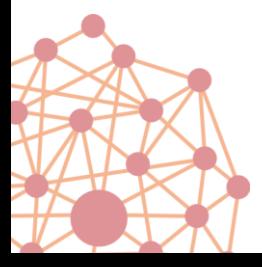

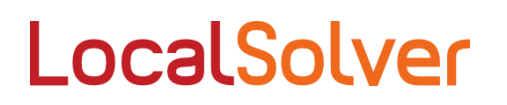

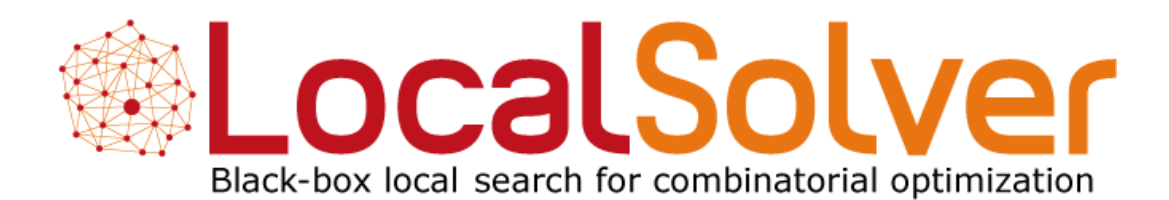